# **The PDB and Molecular Visualization**

Biochemistry Boot Camp Session #7 Nick Fitzkee nfitzkee@chemistry.msstate.edu

### Properties of PDB Files

- Experimental methodology:
	- X-Ray: Typically more precise
	- NMR: Need lots of "restraints;" sometimes hard to assess quality
- Most PDB files are solved using X-ray crystallography
	- 119,000 structures total
	- 107,000 are crystal structures

2

3

4

### Building an X-Ray Structure

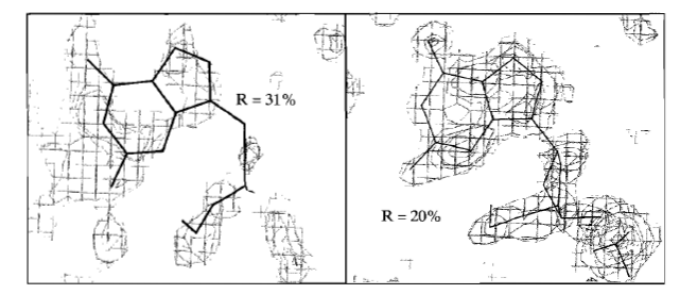

Figure 6.31 Effect of refinement on structure. The guanine nucleotide of a DNA fragment is shown with its electron density map prior to refinement and after refinement. Prior to refinement, the R factor is 31%. The structure is refined against the data to an  $R$  factor of 20%, which is one criterion of a good fit of the model to the data.

- **At first:** look for gross structural features (helix, backbone), then add side chains
- Molecular mechanics are used to help refine positions

### Guidelines for X-Ray Quality

- **R-factor:** Less than 25% (ideally, less than 20%)
- **R-Free:** Bigger than R, but smaller than 25%
- **Resolution:** Less than 2.5 Å, but think about how much you need (1.5 Å usually very good)
	- At ~1 Å hydrogens become visible
- **Validation:** No clashes, good torsions, etc.
- **Water**: 2-5 molecules / kDa

5

### Protein Data Bank Revisited

- <http://rcsb.org/>
- **Input:** Protein name, PDB ID, authors, etc.
- **Output:** 3D coordinates of protein structures
	- Author information on methods
	- Cofactors and other information

### Assessing a Crystal Structure: 3TJW

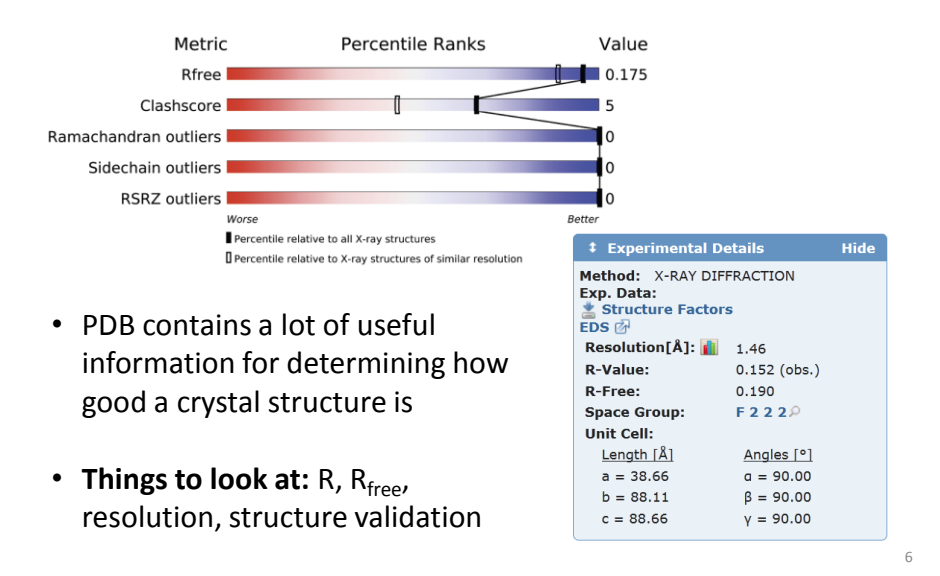

### Assessing a Crystal Structure: 1SNC Metric Percentile Ranks Value Clashscore |  $\overline{24}$ Ramachandran outliers  $\Omega$ Sidechain outliers 11.4% RSRZ outliers  $12.9%$ Worse Better Percentile relative to all X-ray structures **1** Experimental Details Hide  $\square$  Percentile relative to X-ray structures of similar resolution Method: X-RAY DIFFRACTION Exp. Data: BMRB @<br>Structure Factors<br>EDS @ • Not every protein will have  $R_{free}$ Resolution[ $\AA$ ]:  $\begin{bmatrix} 1 & 1.65 \end{bmatrix}$ **R-Value:**  $0.161$  (obs.) R-Free:  $n/a$ **Space Group:**  $P_4\rho$ **Unit Cell:** Length [Å] Angles [°]  $a = 48.00$  $a = 90.00$  $b = 48.00$  $\beta=90.00$  $c = 63.50$  $y = 90.00$ 7

### PDB Files: A Second Look

8

9

## Obtaining PyMOL

- Do NOT use the most recent educational release (1.7.4.4). It's buggy, and critical features (like ray tracing) are disabled.
- Older educational builds can be obtained by registering at:

<http://www.pymol.org/educational/>

• I recommend version 1.3r1, although some features are still buggy (e.g. torsion angle calculation)

### Obtaining PyMOL

- For Boot Camp, you can download PyMOL versions here (version 1.3r1):
- Windows: <http://goo.gl/0mRH2O>
- Mac: <http://goo.gl/U68Hoc>
- Linux: <http://goo.gl/HMZvPU>
- PyMOL is open source, and an alternative is downloading compiled versions on Linux (e.g.

"apt-get install pymol" on debian-based systems)

• Linux versions (i.e., versions compiled independently from Schrodinger) are not crippled, even the latest version. They do lack some Schrodinger-specific features. 10

### Alternatives to PyMOL

- UCSF Chimera (<https://www.cgl.ucsf.edu/chimera/>)
	- Absolutely free, although tricky to learn. Given the draconian practices of Schrodinger, this may be the future (for Boot Camp).
- VMD ([http://www.ks.uiuc.edu/Research/vmd/\)](http://www.ks.uiuc.edu/Research/vmd/)
	- Optimized for looking at MD simulations
- MolScript (<http://www.avatar.se/molscript/>)
	- Old, and difficult to master (editing text files is required), but its images are still as good as any other software.
- More information about history at <http://www.umass.edu/microbio/rasmol/history.htm>

### Summary

• PDB files are complex models, derived from experimental data

– Need to assess these models, too

- Atom names and properties are stored in the PDB, can be used to investigate structures
- PyMOL can make interesting pictures, but it is also a very powerful analytical tool

12